ICANN69 | Неделя подготовки - Чего ожидать на ICANN69: Руководство для новичков Понедельник, 5 октября 2020 г. - с 13:30 до 15:00 CEST

GABRIELLA SCHITTEK: Меня также попросили зачитать заявление относительно синхронного перевода, что я и сделаю сейчас. Устный перевод для этого заседания будет включать все шесть языков ООН и будет проводиться с использованием Zoom и удаленной платформы синхронного перевода, управляемой Congress Rental Network. Участникам рекомендуется загрузить приложение Congress Rental Network, следуя инструкциям в чате Zoom или из документа с подробностями заседания, доступного на странице веб-сайта заседания.

> Если вы хотите выступить, поднимите руку в зале Zoom. Для этого вы увидите небольшой символ. И как только ведущий назовет ваше имя, наша служба технической поддержки включит ваш микрофон.

> Я хотела бы подчеркнуть, что удаленным участникам не разрешается нажимать кнопку микрофона и включать звук во время этой встречи. Это может сделать только техническая команда.

> Во время выступления обязательно отключите все остальные устройства, включая приложение Congress Rental Network, а также убедитесь, что говорите четко и в разумном темпе, чтобы обеспечить точный перевод.

> Наконец, это заседание, как и все другие мероприятия ICANN, регулируется ожидаемыми стандартами поведения ICANN.

*Примечание. Следующий документ представляет собой расшифровку аудиофайла в текстовом виде. Хотя расшифровка максимально точная, иногда она может быть неполной или неточной в связи с плохой слышимостью некоторых отрывков и грамматическими исправлениями. Она публикуется как вспомогательный материал к исходному аудиофайлу, но ее не следует рассматривать как аутентичную запись.*

Пожалуйста, найдите ссылку в чате для справки. Об этом мы также поговорим позже в этом вебинаре.

В случае сбоя во время заседания наша служба технической поддержки отключит звук у всех участников. Итак, теперь я прочитала это, и сейчас мы действительно можем начать заседание. Итак, приветствую всех еще раз. Магали, могу я попросить вас показать следующий слайд?

Здравствуйте. Это я. Меня зовут Габриэлла Шиттек (Gabriella Schittek). Я менеджер по глобальному взаимодействию с заинтересованными сторонами в странах Северной и Центральной Европы. Ужасно длинное и сложное название должности. Но на самом деле это означает, что я являюсь частью команды ICANN по глобальному взаимодействию с заинтересованными сторонами или команды GSE.

Внешне это своего рода лицо ICANN. Мы пытаемся говорить со всеми заинтересованными сторонами, выслушать, что они говорят, проинформировать их об ICANN, попытаться вовлечь их в нашу работу, и именно об этом и идет речь на этом вебинаре. Итак, спасибо, что присоединились.

Некоторые организационные вопросы. Внизу есть окно вопросов и ответов, если вы его видите. Здесь вы можете ввести свои вопросы. Мы обязательно их зачитаем, поэтому постарайтесь не использовать для этого чат. И, как я читала ранее, вы также можете задать вопрос на любом языке. Сначала просто укажите свое имя и

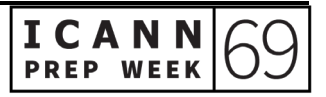

язык, на котором вы хотите говорить, и, пожалуйста, говорите медленно и четко.

Я прежде всего пройдусь по нашей повестке дня на сегодня. Могу я попросить вас показать следующий слайд? Итак, мы начнем с приветствия от нашего председателя, а также со стороны моего начальника Криса Мондини (Chris Mondini), от председателя Маартена Боттермана (Maarten Botterman). Я вижу, что он присоединяется к нам. Это очень мило. Спасибо. Они просто поприветствуют вас.

После этого мы постараемся дать вам некоторые основные понятия ICANN: о том, что такое ICANN, чего вы можете ожидать, как ICANN работает над разработкой политики, темы, о которых мы сейчас говорим в ICANN, какие ресурсы есть для новичков и, если вы являетесь NextGen или стипендиат на этой конференции, у нас есть специальные ресурсы для вас, поэтому мы собираемся поговорить и об этом, и у нас здесь есть кто-то из команды планирования конференций, который поможет вам извлечь максимум пользы из этой виртуальной конференции.

В конце у нас будет отведенное время для вопросов и ответов, но, как я уже сказала, вы также можете вводить свои вопросы в окошке, и мы постараемся их отслеживать и зачитывать их во время заседания. Но прежде всего я передам слово нашему председателю Правления Маартену Боттерману (Maarten Botterman). Могу я попросить вас поставить следующий слайд, Магали? Спасибо. Маартен, пожалуйста.

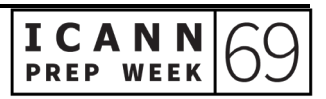

MAARTEN BOTTERMAN: Спасибо, Габриэлла, и спасибо, что представили меня. Я разговариваю с вами из своего дома в Роттердаме, Нидерланды, так что для меня сейчас половина второго. Для всех, кто присоединился к нам со всего мира, добрый вечер, доброе утро или, может быть, даже доброй ночи. Это особая часть ICANN. ICANN действует по всему миру, и в мире есть 24 часа. Тем не менее, мы одно сообщество. Вот почему нам нужно время от времени встречаться.

> Итак, ICANN - это глобальное сообщество, в котором мир собирается вместе, чтобы обеспечить наилучшее функционирование Системы уникальных идентификаторов. Итак, это важный вклад в создание этого мира Интернета. В эти времена, когда путешествия становятся менее возможными из-за всех обстоятельств COVID, мы видим, что все больше и больше встреч проводится в режиме онлайн, и все больше и больше Интернет становится важной частью нашего общества, даже быстрее, чем раньше. Таким образом, наша миссия в отношении уникальных идентификаторов также стала более важной.

> Итак, как это сделать лучше всего, мы определяем вместе. Нет единого хозяина интернета. Интернет - это сеть сетей. Нам нужно убедиться, что мы слышим все голоса, которые должны быть услышаны - подход с участием многих заинтересованных сторон. ICANN управляется своими заинтересованными сторонами; заинтересованные стороны со всего мира, из разных групп интересов.

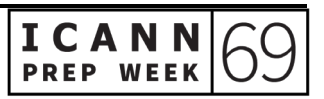

В условиях меняющегося мира, меняющего характер Интернета, и появления новых поколений, нам также необходимо постоянно возобновлять участие. Здесь мы также постоянно ищем новых людей, которые присоединятся к нам и помогут нам в этой работе.

Итак, Интернет сегодня работает. Нам нужно будет продолжить нашу работу, чтобы он продолжал работать и завтра. Итак, приветствую вас на заседании, которое является очень важным. Если вы впервые участвуете в конференции ICANN, это поможет вам получить немного ясности в огромном объеме информации, с которым вы столкнетесь в ближайшие недели.

И, пожалуйста, задавайте свои вопросы в любое время. Не бывает глупых вопросов. Они также могут помочь тем, кто думает, что знают, осознать: «О, это был хороший вопрос». Итак, приветствую вас. Крис.

CHRISTOPHER MONDINI: Отлично. Привет, Маартен. Привет, Габриэлла. [неразборчиво] здесь, на самом первом заседании наших подготовительных вебинаров к ICANN69. Габби немного рассказала о нашей команде, которая называется «Взаимодействие с заинтересованными сторонами». Под «Взаимодействием» мы подразумеваем то, что ICANN в действительности вовлекает в нашу работу людей, заинтересованных в нашей работе.

> Таким образом, это означает, что любой, кто заинтересован в глобальном функционировании Интернета, заинтересован в том, что делает ICANN. У нас есть представители команды по взаимодействию во всех регионах мира и во многих странах. Как

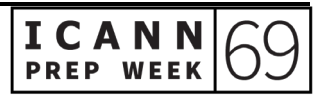

говорит Маартен, он сидит в Роттердаме, Габби сидит в Варшаве, и я присоединяюсь к вам сегодня из Брюсселя, и многие из наших сегодняшних докладчиков ... Я думаю, что нет двоих из нас в одном часовом поясе.

У нас много отношений с заинтересованными сторонами, но на самом деле они делятся на две категории. Первая категория - это технические и операционные партнерства, которые мы должны осуществлять для администрирования систем адресации Интернета, этих важнейших идентификаторов, которые поддерживают единство, глобальность и рост Интернета.

Но сегодня мы собираемся много говорить о втором типе отношений, которые у нас есть с заинтересованными сторонами, а именно об отношениях при разработке политики. Потому что правила, процедуры, стандарты и протоколы, окружающие эти системы, не статичны. Они развиваются.

Есть инновации, и эти инновации исходят от идей со всего мира и от всех категорий заинтересованных сторон: технических экспертов, правительственных экспертов, обычных пользователей Интернета, предприятий, гражданского общества, правозащитных организаций. Все эти категории заинтересованных сторон имеют место за столом, чтобы помочь нам разработать политику Интернетадресации, которая повлияет на то, как все мы будем использовать Интернет в будущем.

Теперь, как сказала Габби, в условиях пандемии и во время COVID немного сложно быть новичком в ICANN. У нас по-прежнему есть

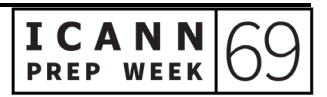

устный перевод на несколько языков, что помогает, но обычно мы встречаемся в разных местах по всему миру, особенно по всему миру, чтобы встретиться с местными интернет-сообществами. Итак, вы можете встретиться с нами, задать вопросы, присутствовать на занятиях, встретиться с людьми в коридорах и получить ответы на свои вопросы.

Я хочу подчеркнуть, что вы все еще можете делать это здесь виртуально. Мы бы хотели получить от Вас отзывы. Если сегодня что-то неясно, с нами легко связаться по нашим адресам электронной почты. Это наше имя, точка, фамилия, @ icann.org. Я хочу поблагодарить наших переводчиков сегодня и поблагодарить всех вас за то, что вы с нами. А теперь я передам слово следующему выступающему. Спасибо.

GABRIELLA SCHITTEK: Спасибо, Крис, и большое спасибо, Маартен. Следующий выступающий - это я. У меня неблагодарная задача - рассказать вам, что такое ICANN за несколько минут, и я могу сказать, что это нелегко, но я сделаю все возможное. Я постараюсь объяснить это вам, как я объясняю это своим друзьям, когда у меня есть пять минут. Итак, Магали, могу я попросить вас показать следующий слайд?

> Итак, по сути, все, что делает ICANN, развивается вокруг трех функций, которые вы можете видеть здесь, в этих столбах: параметры протокола, имена и номера. Я начну с попытки объяснить номера. Итак, каждому устройству, подключенному к Интернету, нужен собственный IP-номер. В противном случае они

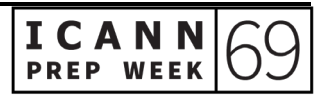

не смогут разговаривать друг с другом. Они разговаривают друг с другом только по номерам. Они больше ничего не понимают.

То есть, все, что подключено к Интернету, вплоть до вашего смартфона, ноутбука, чего угодно, требует своего собственного IPадреса. Итак, нужно много номеров. У ICANN есть всемирный пул всех номеров в мире, например, для ваших устройств, и мы распределяем их иерархически вниз, сначала региональным организациям, а затем они распределяют их по странам. В вашей стране вы получите свой уникальный IP-номер. Но на самом деле всемирный пул находится у нас. Итак, в первую очередь, это наша функция присвоения номеров.

Затем функция присвоения имен, по которой мы, пожалуй, наиболее известны. В то время как технические устройства общаются друг с другом посредством номеров, люди обычно не понимают этого или мы не так легко запоминаем цифры.

Итак, чтобы сделать использование Интернета более доступным и простым, была разработана система под названием Система доменных имен, или DNS. Он в основном переводит эти номера в буквы для нас, чтобы мы знали, как их использовать, и могли помнить, как их использовать.

Так, например, я знаю, куда идти, если хочу зайти на веб-сайт ICANN: icann.org. Я бы никогда не вспомнила IP-адрес icann.org. Цифра за этим была бы для меня слишком сложной. Итак, эта система DNS, по сути, переводит IP-адреса в доменные имена.

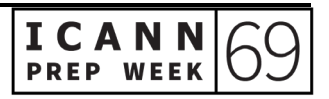

И если вы подумаете о доменном имени, вы увидите, что что-то есть перед точкой слева и что-то позади точки справа. Мы несем ответственность за то, что находится справа от точки.

Итак, все, например .org, .com, .info, все, что вы видите справа от точки, мы гарантируем, что это введено в то, что называется корневой зоной. Это значит, что это находится в Интернете. Итак, мы можем положить туда вещи, и мы можем также убрать оттуда вещи. Это случается не так часто, но мы бы предпочли вводить туда вещи. Вот чем мы занимаемся. Итак, вот что вы видите.

Третья функция, за которую мы отвечаем: параметры протокола. Это звучит действительно сложно, но на самом деле это не так уж сложно. Итак, все в Интернете общается друг с другом через так называемые «протоколы».

Протокол - это, по сути, своего рода набор правил о том, как услуги и компьютеры должны взаимодействовать друг с другом. Мы не разрабатываем эти правила. Это то, что разрабатывает родственная организация под названием IETF (Инженерная проектная группа Интернета).

Магали, не могли бы вы перейти к следующему слайду? Это то, что обычно можно найти в интернет-протоколе. Я уверена, что каждый из вас видел это сообщение 404. Это сообщение, например, вебразработчикам, в котором говорится: «Итак, здесь проблема. Сервер не может связаться с вашим сайтом.

Магали, вы можете вернуться назад? Нет, вернемся к шестому слайду. Нет, шесть. Спасибо. Итак, это то, что вы можете найти в

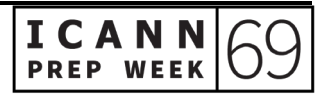

типичном протоколе. Итак, опять же, мы не изобретаем эти протоколы. Они выполняются организацией под названием IETF. Но мы отвечаем за поддержание библиотеки для этих протоколов.

Итак, если веб-разработчик, например, должен знать, что программировать, или сетевой программист должен знать, как программировать свой сервер, ноутбук или компьютер - Они пойдут в нашу библиотеку и посмотрят, что им делать. Итак, мы, по сути, являемся держателем этой библиотеки.

Да, вы можете перейти к следующему. Итак, относительно этих трех функций разрабатывается политика. По мере развития Интернета нам также необходимо разрабатывать политику в отношении этих трех функций. Большинство функций связано с функцией именования.

Очень важно то, что мы, как организация, на самом деле не создаем эту политику. Это делается с помощью так называемой модели с участием многих заинтересованных сторон. Модель с участием многих заинтересованных сторон не уникальна для ICANN, но и не так уж и обычна. На самом деле она не так часто встречается.

Но, по сути это способ привлечь всех, кто заинтересован и имеет интерес в том, что мы делаем, чтобы высказать свое мнение. Итак, у нас есть возможность для каждого принять участие в нашей работе. У нас есть место для правительств, у нас есть место для бизнеса, у нас есть место для технического сообщества, научных кругов и так далее, и у нас даже есть место для конечного пользователя.

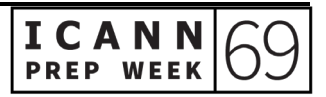

Итак, если вы сидите… Допустим, вы работаете в местном магазине. Обычно вы не имеете ничего общего с Интернетом, за исключением того, что вы им пользуетесь. И вы думаете: «О, эта штука с ICANN звучит действительно очень круто. Я хочу поучаствовать». Что ж, у нас будет возможность для вас поучаствовать. Итак, всем, кто хочет участвовать в том, как мы создаем политику, мы найдем для вас место. Это - модель с участием многих заинтересованных сторон. Следующий слайд, пожалуйста.

Об этом слайде также расскажет мой коллега Карлос. У него будет идентичный слайд. Но это действительно важный слайд. Вот почему я не возражаю поставить его дважды. Это говорит о том, как вы должны думать об ICANN. Вы не должны думать об ICANN как об одном субъекте. На самом деле мы три субъекта.

Во-первых, мы организация. Вы можете видеть меня как сотрудника или Криса как сотрудника. По сути, это организация. Но на самом деле политику разрабатывает сообщество, многостороннее сообщество.

Именно они поднимают вопрос о том, какую политику следует разрабатывать, как ее следует развивать, как она должна выглядеть и так далее. Мы, как организация, присутствуем только для того, чтобы облегчить этот процесс, чтобы помочь им формировать эту политику. Иногда мы отвечаем за это, но не отвечаем за разработку политики сами. Это делается сообществом многих заинтересованных сторон.

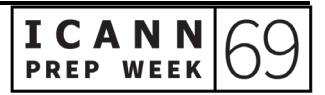

Как только политика разработана, она попадет в наше Правление. Маартен Боттерман (Maarten Botterman) - председатель Правления. Они как бы проводят «проверку здравомыслия», как они это называют, разработанной политики. Они говорят: «Эта политика хорошая? Еще что-нибудь нужно? Вам нужно что-нибудь еще учесть? Нужно поговорить с кем-нибудь еще?"

В любом случае, они проверяют, что эти разработанные политики действительно в порядке, прежде чем подписаться под ними. И после того, как они подписались, они отправляют их нам как организации, и мы те, кто это реализуем. Маартен, я вижу, Вы снова в сети. Вы хотите что-нибудь добавить?

MAARTEN BOTTERMAN: Вы отличную справляетесь, но, в основном, да. В этом уникальность ICANN для тех, кто раньше участвовал в других моделях управления. Дело в том, что на самом деле Правление не диктует условия. Политика - это приоритет, установленный сообществом. В то же время у Правления есть фидуциарное обязательство следить за тем, чтобы то, что мы решили сделать, было разумным и имело смысл.

> Итак, это уникальность модели, которая показывает, что мы действительно являемся частью одной экосистемы, а не только одной стороной, выполняющей работу. Без организации мы ничего не сможем сделать. Без сообщества мы не знаем, куда конкретно идти. Без Правления мы можем быть безответственными - или, благодаря Правлению, вы не будете безответственными.

GABRIELLA SCHITTEK: Спасибо, Маартен, за это. Могу я попросить следующий слайд? Это наша миссия. Это в нашем уставе ICANN 1.1.1. В нем говорится:

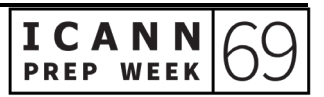

«Миссия ICANN - обеспечить стабильную и безопасную работу систем уникальных идентификаторов в Интернете».

По сути, это означает, что вся наша работа, все политики, которые мы создаем, действительно существуют для создания стабильной и безопасной среды для Интернета. Каждый контракт, который мы составляем, каждая разрабатываемая политика действительно существуют для того, чтобы гарантировать, что Интернет является стабильным и безопасным местом. Это очень важно помнить. Следующий слайд, пожалуйста.

Да. Наконец, также я просто хотела немного объяснить, как мы работаем. Итак, вы можете видеть, что у нас есть офисы по всему миру. Наш главный офис находится в Лос-Анджелесе, потому что именно там был изобретен Интернет. Но, как Крис также упомянул ранее, у нас есть сотрудники по всему миру, работающие из дома.

Как он также упомянул, я, например, работаю из Варшавы. Так что, мы действительно стараемся охватить мир как можно больше. На этом я передам слово своему коллеге Карлосу, который расскажет немного больше о том, как на самом деле разрабатывается политика внутри ICANN. Спасибо. Карлос.

CARLOS REYES: Спасибо, Габби. Привет всем. Магали, не могли бы мы перейти к следующему слайду? Спасибо. Следующий слайд. Итак, я собираюсь немного углубиться в то, что только что представила Габби, а именно в экосистему ICANN. Маартен это тоже прокомментировал. Следующий слайд, пожалуйста?

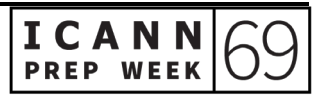

Итак, из трех частей ICANN мои сегодняшние замечания будут сосредоточены на сообществе. Это ядро модели с участием многих заинтересованных сторон. Здесь происходит обсуждение, здесь происходят дебаты, здесь происходят дискуссии. Это то, что делает ICANN уникальной. Следующий слайд, пожалуйста.

Итак, как организовано сообщество? Очевидно, что слово «сообщество» довольно аморфно. Итак, если модель с участием многих заинтересованных сторон будет функционировать, ей потребуется некоторая структура, чтобы организовать работу и продвигать ее вперед. В сообществе ICANN есть три организации поддержки и четыре консультативных комитета.

Организация поддержки - это сообщество ICANN, которое отвечает за разработку рекомендаций по политике. Вскоре я расскажу, чем занимается каждая организация поддержки. Консультативный комитет от них отличается. Консультативный комитет дает рекомендации для рассмотрения Правлением ICANN и более широким сообществом ICANN. В сообществе ICANN существует четыре разных типа рекомендаций. Следующий слайд, пожалуйста.

Итак, давайте немного сосредоточимся на Организации поддержки. В ICANN вы услышите много сокращений, поэтому я постараюсь воздержаться от использования многих из них здесь. Но первая организация поддержки, если вы вспомните три столпа, которые описала Габби, по сути, есть организация поддержки для каждого из этих столпов.

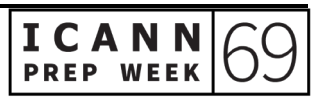

Итак, первая организация поддержки - это организация поддержки адресов, ASO. Организация поддержки адресов в ICANN рекомендует политики от сообщества номеров.

Итак, существует Совет по адресам, который руководит работой региональных интернет-регистратур по разработке глобальной политики. Эти региональные интернет-регистратуры, как следует из названия, имеют штаб-квартиры и действуют по всему миру, в пяти разных регионах мира, и от каждого региона есть три представителя в Совете, который руководит работой.

У ICANN очень узкие полномочия. Они относятся только к глобальной политике. Таким образом, местная политика на региональном уровне остается в руках сообществ этих регионов. Итак, когда мы говорим о разработке политики в отношении номеров, это строго на глобальном уровне.

Следующая организация поддержки - ccNSO. Это Организация поддержки национальных доменов. Если вы вспомните, что Габби сказала несколько минут назад обо всем, что находится после точки, то есть домены верхнего уровня с кодом страны, ccTLD и домены общего пользования верхнего уровня. Все вы, вероятно, знакомы с кодами стран и доменами общего пользования верхнего уровня.

Итак, одна из организаций поддержки, ccNSO, разрабатывает политики для ccTLD. Примеры включают .br для Бразилии или .uk для Великобритании, .us для США и т. д. И эта организация поддержки состоит из членов от операторов ccTLD. Это

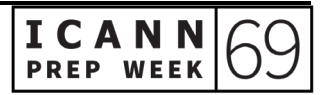

организации, которые управляют национальными доменами верхнего уровня.

Последней организацией поддержки является Организация поддержки доменов общего пользования. Это орган, ответственный за разработку политик для доменов общего пользования верхнего уровня. Примеры этого включают .com и, конечно же, новые gTLD, запущенные несколько лет назад.

GNSO также управляется Советом, и есть палата сторон, связанных договорными обязательствами и палата сторон, не связанных договорными обязательствами. Я имею в виду, что в GNSO представлены различные группы заинтересованных сторон и группы интересов. Я подробно расскажу о GNSO через несколько минут, а пока перейдем к следующему слайду, на котором показаны консультативные комитеты.

Итак, как я уже сказал, существует четыре Консультативных комитета. Каждый Консультативный комитет дает рекомендации из разных функциональных областей. Первый -это Консультативный комитет At-Large. В чате вы заметили, что наш коллега, Альфредо Кальдерон (Alfredo Calderon), немного объясняет, чем занимается ALAC. ALAC - это голос конечных пользователей Интернета. Он имеет региональную структуру, и по всему миру существуют структуры At-Large, которые участвуют в консультативной работе Консультативного комитета At-Large.

О следующем Консультативном комитете, я думаю, вы много услышите, особенно в СМИ и вне контекста ICANN. Это

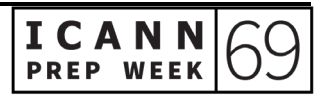

правительства. Мы все живем в обществах, где правительства, как национальные, так и местные, играют определенную роль. То же самое и в ICANN. У нас есть Консультативный комитет, состоящий из представителей правительств со всего мира. Они предоставляют рекомендации по аспектам общественной политики миссии ICANN.

Следующий консультативный комитет - это Консультативный комитет системы корневых серверов. Это небольшой Консультативный комитет с представителями операторов корневых серверов. Их миссия - изучить политики, рекомендуемые организациями поддержки, а также другие вопросы в более широком смысле, с точки зрения обеспечения стабильности, безопасности и отказоустойчивости системы корневых серверов.

И, наконец, у нас есть Консультативный комитет экспертов по безопасности и технических специалистов. Это Консультативный комитет по безопасности и стабильности, SSAC. Они рассматривают совокупность систем распределения в Интернете, а также в общем системы уникальных идентификаторов. Следующий слайд, пожалуйста.

Итак, я упомянул, что есть организации поддержки и консультативные комитеты. На следующих двух слайдах в общих чертах рассказывается о том, как каждая из этих групп работает. Следующий слайд, пожалуйста.

Итак, вы видите четыре разных столбца. Это процесс, которому следует каждый Консультативный комитет в соответствии со своими процедурами. Каждое сообщество устанавливает свои

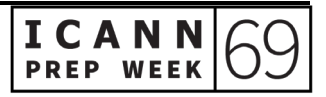

собственные процедуры и способы разработки рекомендаций. Эта инфографика доступна на icann.org, если вы перейдете на вкладку политики, она доступна на языках ООН для вашего ознакомления. Очевидно, что мы не можем вдаваться в подробности по каждому Консультативному комитету, но есть много шагов, как Консультативный комитет может разработать рекомендации по конкретной проблеме. Следующий слайд, пожалуйста.

Аналогичным образом существуют процессы для организаций поддержки. В ICANN вы часто слышите о разработке политики и процессе разработки политики, но важно помнить, что на самом деле существует три процесса разработки политики, по одному для каждой поддерживающей организации. А внутри каждой Организации поддержки в любой момент времени может быть предпринято несколько усилий по разработке политики по разным темам.

Итак, опять же, эта инфографика доступна на icann.org, если вы перейдете на вкладку политики, и вы сможете узнать о тонкостях Организации поддержки доменов общего пользования, Организации поддержки национальных доменов и Организации поддержки адресов. Есть несколько схожих шагов, а затем и другие области, где их шаги уникальны для их сообществ и их проблем.

Я собираюсь углубленно рассказать об Организации поддержки доменов общего пользования, потому что есть много вопросов в рамках повестки дня ICANN69, о которых вы, вероятно, услышите. Итак, перейдем к слайду GNSO. Следующий, пожалуйста.

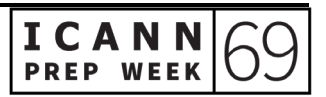

Итак, как я уже упоминал, GNSO состоит из двух организаций: сторон, связанных договорными обязательствами и сторон, не связанных договорными обязательствами. Они работают с доменами общего пользования верхнего уровня.

Следующий слайд, пожалуйста.

Итак, если мы посмотрим на первую половину процесса разработки политики GNSO, первый шаг на самом деле - просто выявить проблему. Какую проблему хочет решить сообщество GNSO или Интернет-сообщество / более широкое сообщество? И Совет GNSO, или Правление ICANN, или Консультативный комитет могут поднять проблему или представить проблему перед Советом GNSO.

На этом этапе Совет проводит дискуссии и обсуждает, приведет ли конечный результат этого обсуждения к политике на основе консенсуса. И если ответ положительный, то GNSO продолжает свой PDP, чтобы запросить предварительный отчет о проблеме. Это разработано корпорацией ICANN. Персонал, по сути, исследует проблему и выявляет потенциальные пробелы или вопросы, существующие в Интернет-сообществе по этой конкретной проблеме.

После того, как обзор выполнен, Совет GNSO рассмотрит отзывы, полученные в результате общественного обсуждения, и снова обсудит, заслуживает ли этот вопрос создания какой-либо формальной рабочей группы.

Таким образом, при рассмотрении отчета о проблеме Совет GNSO принимает во внимание мнения сообщества многих

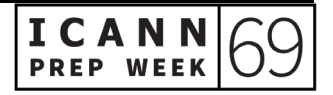

заинтересованных сторон организации ICANN / Правления ICANN. Здесь вы начинаете видеть, как работает модель с участием многих заинтересованных сторон и как разные фрагменты и разные голоса важны для этого процесса.

Когда мы переходим к третьему шагу, это когда PDP создается. Итак, если Совет GNSO примет отчет о проблеме, тогда они создадут устав рабочей группы, и в эту рабочую группу будут приглашены добровольцы либо от членов GNSO, либо от любого сообщества ICANN, которые заинтересованы помочь в разработке политики по этому конкретному вопросу.

Теперь, если у вас будет время просмотреть эти слайды позже, зеленые стрелки указывают на моменты, где есть возможности для участия новичков, таких как вы или члены сообщества, даже если они не являются членами Организации поддержки доменов общего пользования. Часто это происходит посредством общественного обсуждения, но в рамках процесса разработки политики GNSO есть возможности высказать свое мнение или выразить свои интересы. Следующий слайд, пожалуйста.

Итак, вторая половина процесса разработки политики GNSO на самом деле является самой продолжительной, и, действительно, на четвертом этапе выполняется большая часть работы. Это когда у нас есть рабочая группа, и корпорация ICANN оказывает поддержку этим рабочим группам.

Они проводят месяцы, возможно, даже годы, обсуждая проблемы, обсуждая моменты разногласий, а также точки согласия, и пытаются

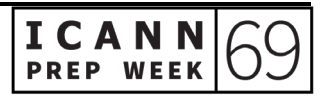

прийти к консенсусу - это очень преднамеренный, методичный, поэтапный процесс, гарантирующий включение различных точек зрения в работу, в рекомендации, которые, в конечном итоге, будут объединены в окончательный отчет.

Как только этот окончательный отчет готов, он будет опубликован для общественного обсуждения. И опять же, Совет GNSO может пересмотреть некоторые из этих рекомендаций, в зависимости от отзывов общественности или других групп сообщества внутри ICANN.

Но как только Совет GNSO проголосует, он затем будет передан Правлению ICANN, и Правление ICANN проведет комплексную проверку при рассмотрении рекомендаций, оценку осуществимости, а также консультации с сообществом по любым вопросам, которые возникли в ходе общего процесса разработки политики.

Если Правление одобряет рекомендации Совета GNSO, процесс разработки политики заканчивается, и организация ICANN начинает работу по их выполнению. Итак, здесь есть перерыв в том смысле, что организация ICANN разработает планы выполнения рекомендаций. И они действительно консультируются с сообществом по ходу дела, но формальный процесс разработки политики подошел к концу. Вот как работает модель с участием многих заинтересованных сторон, по крайней мере, в контексте Организации поддержки доменов общего пользования, и как она выполняет миссию ICANN. Следующий слайд, пожалуйста.

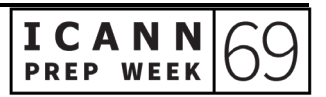

Итак, у меня есть слайд об одном имеющем место сейчас процессе разработки политики. Вы можете быть знакомы с ним, просто слышали в новостях о новых доменах общего пользования верхнего уровня, которые были запущены несколько лет назад.

В ответ на это сообщество ICANN, в частности Организация поддержки доменов общего пользования, начало процесс разработки политики, чтобы определить, нужно ли вносить какиелибо изменения в существующие рекомендации по политике.

Что-нибудь требует уточнения? Есть ли какие-нибудь поправки? Что-нибудь нужно полностью переписывать? И появятся ли в результате этого PDP новые рекомендации по политике или указания для сообщества ICANN и для организации ICANN?

Итак, этот PDP длится уже около четырех лет. Фактически, буквально на прошлой неделе, проект итогового отчета ... Итак, если вы вспомните четвертый шаг PDP, рабочая группа уже много лет обсуждает вопросы, и они опубликовали проект итогового отчета несколько месяцев назад / несколько недель назад.

Этот процесс завершился в конце сентября, и теперь рабочая группа изучает все отзывы, полученные от сообщества ICANN, а также от Интернет-сообщества.

И намерение состоит в том, чтобы рабочая группа рассмотрела все это в ближайшие недели и месяцы и представила свой окончательный отчет Совету GNSO для рассмотрения к декабрю. Итак, если вы подумаете об этом этапе на слайде PDP, мы находимся в некотором роде между фазой 4 и 5. Пример завершает

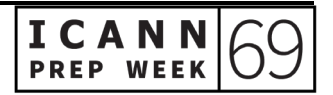

выполнение своего мандата, и он собирается передать его Совету GNSO. Совет GNSO рассмотрит его. А затем, если Совет GNSO одобрит, он перейдет в Правление ICANN. Следующий слайд, пожалуйста.

Итак, вы новичок в ICANN и думаете: «Как я могу принять участие? Я зарегистрировался на это виртуальное Ежегодное Общее собрание. Я только что узнал о сообществе ICANN и его структуре, а также о GNSO и PDP ».

Я думаю, если вы сделаете шаг назад и посмотрите на более широкую картину нашего расписания и сообщества ICANN, то вы действительно можете сделать три вещи прямо сейчас, чтобы принять участие. Одна из них - это возможность присоединиться к открытому сообществу.

Есть группы интересов, есть группы заинтересованных сторон, которые приветствуют вас, и вам следует посмотреть, какая группа или сообщество соответствует вашим интересам или любопытству.

Вы также можете рассмотреть возможность быть наблюдателем в рабочей группе. Сейчас существует множество рабочих групп, как в рамках разработки политики, так и, возможно, в технической сфере, если вас более интересует технический аспект. И вы также можете рассмотреть возможность участия в процессе общественного обсуждения. В любой момент времени ведется несколько процессов.

Это, опять же, то, как сообщество ICANN и организация ICANN запрашивают обратную связь. Итак, если вы сможете просмотреть

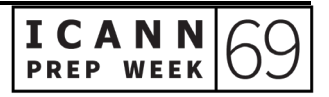

документы и написать комментарий, это будет вашим способом внести свой вклад в сообщество ICANN и в модель с участием многих заинтересованных сторон.

Но имейте в виду, что это крутая кривая обучения и есть люди внутри организации, внутри сообщества, которые готовы помочь вам, будь то найти правильное сообщество, к которому вы хотели бы присоединиться ... Не все сообщества открыты, но есть - это способы внести свой вклад в работу. Рабочие группы и общественное обсуждение, есть много вариантов. Итак, большое спасибо за приглашение на этот вебинар. Вернемся к вам, Габби.

GABRIELLA SCHITTEK: Спасибо, Карлос. Это было отлично - действительно сложный процесс, сделанный быстро. Спасибо, Карлос. Теперь я проведу вас по некоторым темам, которые сейчас довольно важны для ICANN, и вы можете увидеть много дискуссий на ICANN69. Итак, Магали, могу я попросить вас показать следующий слайд? Спасибо.

> Итак, первая тема. Карлос только что много говорил о последующих процедурах, поэтому я не буду больше говорить об этом. Вы можете видеть, что 13 и 14 октября проходят несколько заседаний. Интересно для вас, если вы, например, регистратура или регистратор, может быть, правительство. Вот куда вам следует пойти.

> Это всегда актуальная тема: злоупотребление системой DNS. По сути, речь идет о том, как Интернет плохо используется для фишинга, спама, как бы вы это ни называли - любых атак, - и мы делаем все возможное, чтобы поговорить с сообществом о том, что

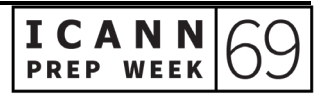

происходит и что мы можем с этим сделать. Итак, у нас всегда есть заседания по вопросам злоупотреблений системой DNS, и у нас впереди эти три заседания.

Конечно, вам это интересно не только технически. Возможно, это будет интересно и вам, если вы конечный пользователь - в том числе регистратура/регистратор. В принципе, все могут присоединиться к этим заседаниям, но я просто подчеркиваю, что если вы ... Кроме того, правительства, это было бы очень интересно для вас. Следующий слайд, пожалуйста.

Затем у нас есть то, что называется «Изменения WHOIS в соответствии с GDPR». Боже мой, это звучит сложно. Итак, GDPR (Общие положения по защите данных) ЕС - я думаю, большинство из вас слышали об этом - во многом изменили то, как мы должны работать с публикацией данных и как мы и наши договорные стороны публикуем данные. Над этим проделано много работы, но еще осталось над чем поработать. Итак, у нас есть заседания по этому поводу - очень важные заседания. Если вы правительство, вам это будет очень интересно. Если вы регистратуры или регистраторы, вам это тоже будет интересно.

И, наконец, тема, которую я хотела выделить, - это то, что мы называем «Универсальное принятие». Это связано с тем, что вы, возможно, слышали, что ICANN представила несколько новых доменов верхнего уровня в 2012 году. Что ж, тогда мы и начали. Мы все еще их внедряем. Более 1200 новых концовок.

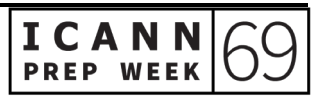

Были некоторые проблемы с некоторыми системами, такими как системы электронной почты или браузеры и так далее. Они просто не хотят принимать эти новые концовки. Они не воспринимают их как правильную концовку. Итак, у нас есть проблемы с этим, и мы пытаемся их исправить. ICANN, в основном, является частью большой рабочей группы, которая занимается этим, и у нас есть много-много заседаний, посвященных вопросу универсального принятия.

Итак, у нас будет четыре заседания по этому поводу. Я думаю, что это наиболее интересно для вас, если вы из технического сообщества. Может быть, если вас интересует язык, это тоже может быть интересно, потому что это также связано с интернационализированными доменными именами. Это означает концовки на алфавитах, отличных от латинских. Это было все. Итак, Магали, могу я попросить вас показать следующий слайд? Я передам слово своему коллеге Элизабет Эндрюс (Elizabeth Andrews) из Программы по общественной ответственности. Элизабет?

ELIZABETH ANDREWS: Здравствуйте. Я - Бетси. Я говорю вам доброе утро с восточного побережья США. Я живу в Атланте, штат Джорджия, и работаю в Службе общественной ответственности, как сказала Габби. Мы можем перейти к следующему слайду, Магали.

> Одна из причин, по которой мы существуем в Службе поддержки общественной ответственности, заключается в том, чтобы помочь членам сообщества получить доступ к необходимой им информации о развитии потенциала. Итак, в дополнение к частям, на которые Габби ссылается на веб-сайте, и к различным людям, к

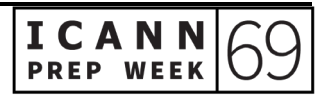

которым вы можете получить доступ в ICANN, будь то сотрудники или члены сообщества, у нас также есть некоторые из этих ресурсов, которые вы увидите на экране.

Итак, я управляю платформой онлайн-обучения, которую мы называем «ICANN Learn», потому что мы веселые. Вы можете получить доступ к ICANN Learn по следующему URL-адресу: learn.icann.org. Здесь у нас есть бесплатные курсы, доступные каждому. Они делятся на три основные категории. Итак, у нас есть курсы по техническим темам, курсы по экосистеме ICANN и функции построения политики, а затем у нас есть курсы по развитию навыков.

Так что, есть три различных области, в которых вы можете обучаться и развивать свои навыки, чтобы вы могли более эффективно участвовать в ICANN. Эти курсы доступны каждому. Они полезны для людей, которые не знакомы с ICANN, но они также полезны для людей, которые являются членами сообщества ICANN на протяжении десятилетий, чтобы помочь развить эти навыки, помочь заставить модель с участием многих заинтересованных сторон работать теми способами, о которых говорил Маартен в начале этого заседания.

Так что, пожалуйста, посетите ICANN Learn. Я уверена, что вы найдете там несколько курсов, которые захотите пройти. А вот еще несколько способов узнать больше об ICANN и принять участие. У нас есть региональные информационные бюллетени, которые чрезвычайно полезны для получения информации о вашем конкретном регионе мира. Или, если вас интересуют другие

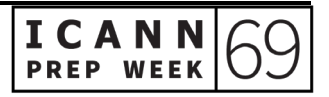

регионы мира, вы также можете подписаться на них. ICANN находится в социальных сетях, поэтому вы можете найти нас в LinkedIn и Facebook, Twitter и Instagram, чтобы вы могли получать информацию обо всех текущих событиях в своей ленте и знать, что происходит в ICANN.

У нас есть приложение для конференций, с которым вы, вероятно, уже знакомы, но если у вас его нет, войдите в систему регистрации на веб-сайте и убедитесь, что вы загрузили приложение на свое устройство. Оно действительно хорошо сделано, и помогает вам быть уверенным, что вы не пропустите ни одного заседания и что у вас есть доступ к необходимой информации о заседаниях.

Кроме того, у нас есть еще несколько полезных веб-сайтов, на которые я хотела бы вас направить. У нас есть страница для новичков. У нас есть поддержка для сокращений, о которых говорил Карлос. Вы услышите много сокращений, и будет полезно иметь в заднем кармане своего рода глоссарий. Поэтому, когда кто-то говорит «GNSO», «ALAC» или «ccNSO», вы можете быстро посмотреть, что эти вещи означают, и лучше понять, что происходит в ICANN и какие стороны работают над какими темами.

Итак, этот веб-сайт приведет вас к отличному глоссарию сокращений, который вы можете использовать. Вы можете узнать больше об отдельных сообществах ICANN по указанному ниже URLадресу, а также о поддержке разработки политики и технических функциях.

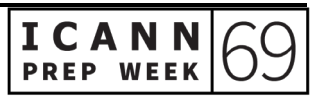

И в заключение я хотела бы повторить, что ребята из ICANN… Ребята. Я показываю вам мои культурные разговорные выражения. Но «люди» в ICANN, как правило, очень доступны. Это относится и к сотрудникам, которые здесь, чтобы поддерживать различные функции и действия, которые мы выполняем от имени Правления, и это также очень верно как для Правления, так и для членов сообщества.

Итак, вы заметите, что в чате люди, такие как Альфредо, которые рассказывают вам любопытные факты и убеждаются, что вы знаете, что они готовы помочь ответить на ваши вопросы и помочь вам найти дом в ICANN. Не стесняйтесь обратиться к кому-нибудь.

Вы можете узнать, кто ваш региональный представитель, как ранее упоминали Крис и Габби. И действительно, любой из нас был бы счастлив указать вам правильное направление, чтобы вы могли начать участвовать в той хорошей работе, которая проводится в ICANN. Спасибо.

- GABRIELLA SCHITTEK: Большое вам спасибо, Бетси. Извините, что назвала вас Элизабет. Бетси. В любом случае, сейчас я хотела бы обратиться к вашей коллеге. Дебора, пожалуйста. Спасибо.
- DEBORAH ESCALERA: Всем привет. Я Дебора Эскалера (Deborah Escalera). Спасибо, Бетси. Хорошо. Следующий слайд, пожалуйста. Я руковожу NextGen в ICANN. Итак, я просто собираюсь охватить немного, несколько обязательных заседаний для NextGen и других, но не волнуйтесь, у вас будет достаточно времени для всех остальных заседаний.

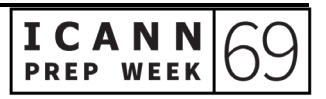

Итак, в понедельник, после этого заседания, у нас будет вебсеминар At-Large по социальным сетям в первый день презентаций NextGen. А затем, во вторник, 6 октября, обновления программы IBM, второй день презентаций NextGen, и я призываю всех принять участие.

В среду, 7 октября, состоится вводный веб-семинар At-Large и ролевое моделирование PDP только для стипендиатов. Это только для стипендиатов, поэтому, NextGen, пожалуйста, не пытайтесь присоединиться к этому заседанию.

В четверг, 8 октября, сеанс "вопросы и ответы" с руководством ICANN. Участие в этом зависит от вашего часового пояса. У нас много людей со всего мира. ICANN68 NextGen участвует в этом ежегодном общем собрании. Итак, если заседания не подходят для вашего часового пояса, не думайте, что вам нужно не спать всю ночь, чтобы участвовать. Вы можете получить доступ к записям. Следующий слайд, пожалуйста.

Итак, что еще происходит во время ежегодного общего собрания ICANN69? Есть семь дней в течение двух недель. С 13 по 15 дни сообществ. С 19 по 22 числа - наша пленарная неделя.

Значительными заседаниями в течение пленарной недели являются Рынок DNS …

14 октября стипендиаты и NextGen проводят особое заседание с членами Правления ICANN, а некоторые примечательные заседания включают в себя открытые форумы / заседания сообщества с Правлением, посвященные будущему конференций ICANN,

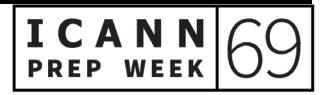

заседания Правления с четырьмя консультативными комитетами, различные двусторонние встречи SO / AC, заседание по универсальному принятию, приветственная церемония, на которой я призываю всех присутствовать, если вы можете, и церемония награждения в честь доктора Тарека Камела (Tarek Kamel).

Теперь, [Сирануш] и я отправили очень подробное электронное письмо, включающее всю эту информацию и все значительные заседания стипендиатам (fellows) и NextGen. Но если кому-то еще нужна копия этого электронного письма, обратитесь к любой из нас, и мы будем рады поделиться им с вами. Это все от меня и команды PRS. Спасибо за ваше время и наслаждайтесь ICANN69.

- GABRIELLA SCHITTEK: Большое вам спасибо, Дебора. А теперь мы подошли к последней части нашей презентации, а именно к нашей команде по проведению конференций. Танзаника, пожалуйста.
- TANZANICA KING: Спасибо, Габби. Привет всем. Меня зовут Танзаника Кинг (Tanzanica King). Я старший менеджер по стратегии и планированию конференций, но большинство людей ответят вам, если вы спросите, что я отвечаю за расписание конференций ICANN. Перейдем к следующему слайду, пожалуйста.

Я расскажу о структуре виртуальной конференции, расскажу о навигации по онлайн-расписанию и страницам заседаний, ресурсам заседаний и инструментам участия, а также о наших ожидаемых стандартах поведения, упомянутых в начале презентации. Следующий слайд, пожалуйста.

Глядя на структуру конференции, как упомянула Дебора, у нас есть подготовительная неделя, на которой мы сейчас находимся, но фактическая конференция будет разделена на две недели.

Первую неделю мы называем «днями сообщества», она состоит из трех дней, начиная со вторника, а вторая неделя - это пленарные заседания, или «пленарная неделя», как некоторые из нас называют это. В зависимости от того, как долго вы планируете участвовать в ICANN69, вы могли заметить, что это немного отличается от нашей типичной структуры конференций, которая обычно длится шесть дней подряд. Это потому, что конференция проводится только онлайн.

Итак, мы работали с сообществом, нашими лидерами из организаций поддержки и консультативных комитетов, чтобы выяснить, как мы могли бы немного разложить ситуацию, учитывая, что люди будут находиться в разных часовых поясах на протяжении всей конференции. Следующий слайд, пожалуйста.

Итак, взглянув на первую неделю, дни сообщества, вы заметите, что расписание несколько отличается от начала дня. Я не обязательно буду называть их сейчас «AM» и «PM» просто потому, что все заседания запланированы в часовом поясе Гамбурга, где мы и должны были быть на этой конференции.

Итак, для вас может быть PM - это утро, но начало нашего дня будет с разработки политики и взаимодействия между сообществами, а вторая часть дня - это встречи Правления ICANN с организациями

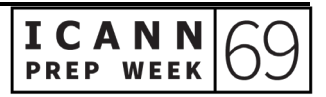

поддержки / консультативными комитетами или, как мы любим говорить, SO / AC. Следующий слайд, пожалуйста.

Глядя на вторую неделю, мои коллеги проделали отличную работу по освещению пленарных заседаний, трех заседаний, которые у нас есть, которые, как вы заметите, все с 10:30, а также публичный форум ICANN.

Кроме того, после пленарных заседаний у нас будут виртуальные перерывы на кофе, которые я, воспользовавшись этим моментом, отмечу для вас, поскольку их будет проводить команда по проведению конференций. Это будет 30-минутный перерыв, во время которого мы сможем весело поговорить о чем угодно, от ваших любимых спортивных команд до того, чем вы, возможно, будете заниматься в следующие выходные.

Итак, присоединяйтесь к нам. Между всеми нашими заседаниями есть перерывы в 30 минут. Мы впервые сделали виртуальные перерывы на кофе на ICANN68, и людям было очень весело познакомиться друг с другом и немного пообщаться. Перейдем к следующему слайду, пожалуйста.

Итак, теперь я просто хочу поговорить о навигации по онлайнрасписанию. Я действительно хочу призвать вас планировать наперед и составлять личную повестку дня в онлайн-расписании. Это упростит вам отслеживание заседаний, которые вам наиболее интересны, и заседаний, которые некоторым из вас необходимо посещать, если вы стипендиаты или представители NextGen.

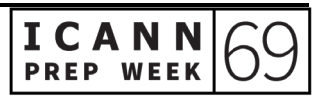

Итак, как только вы создадите личную повестку дня, вы также сможете быстро получить к ней доступ прямо с главной страницы, что, на мой взгляд, является действительно удобным способом точно видеть, что вы делаете каждый день.

После входа в систему вы можете добавлять все в свою личную повестку дня, нажимая на синий знак плюса, если вы просматриваете полный список. Или, если вы находитесь на странице отдельного заседания, вы увидите синее поле «добавить в повестку дня» в верхнем правом углу. Следующий слайд, пожалуйста.

Итак, если у вас есть личная повестка дня или даже если у вас ее нет, вы всегда можете экспортировать ее во внешний календарь, если вам так будет проще. Вы можете сделать это с главной страницы, просто нажав "export" (экспортировать). Вы можете выбрать «экспортировать всю повестку дня» или «экспортировать мою повестку дня». Это загрузит вам файл .ics. После сохранения на вашем компьютере вы щелкните правой кнопкой мыши и выберите желаемый тип календаря. То есть, это может быть Outlook, Google или другое приложение. Как только он откроется, просто нажмите «Сохранить», и все будет готово.

Следующий слайд, пожалуйста.

Вы также можете сохранять индивидуальные или отдельные заседания во внешнем календаре. По сути, вы можете щелкнуть ссылку «добавить в календарь», которая находится прямо там, под «Дата и время». Снова выберите тип календаря или «другой

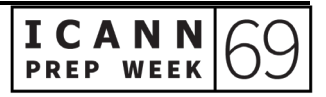

календарь», чтобы загрузить этот файл ICS. Следующий слайд, пожалуйста.

Теперь инструменты для участия. Итак, все вы присоединились к этому заседанию, используете ли вы синхронный перевод или нет. Это хороший знак того, что вы уже знакомы с тем, что мы делаем, а именно с использованием залов Zoom для всех наших заседаний. Мы будем проводить их все таким образом, и вы можете найти ссылки Zoom и идентификаторы встреч, присылаемые на каждое отдельное заседание за 24 часа до его начала.

Таким образом, мы также предлагаем устный перевод на два или более языков для ряда заседаний, в том числе для всех пленарных заседаний сообщества, церемонии приветствия - всего, что, как мы знаем, для всех участников. Некоторые из наших организаций поддержки и Консультативных комитетов предлагают синхронный перевод для всех своих встреч.

Итак, вы сможете заранее увидеть, когда будет предоставлен перевод за заседании, посмотрев, где у меня этот оранжевый или красный квадрат. За 24 часа вы увидите, что появятся ссылки.

Третье, что я перечислила здесь, - это стенограмма в реальном времени или то, что некоторые люди называют «субтитрами». Это предусмотрено для ряда заседаний. Вы можете просмотреть это в Zoom, щелкнув значок с субтитрами (closed-caption) на панели инструментов, или вы можете открыть ссылку стенограммы прямо со страницы заседания.

Здесь у вас также есть доступ ко всем документам, которые были загружены для заседания. Итак, для этого заседания, например, вы можете скачать повестку дня. Вы можете заранее скачать слайды презентации, чтобы следить за ними самостоятельно или просматривать их перед заседанием, что всегда полезно.

Кроме того, я действительно хочу призвать всех, если вы видите в списке ссылок здесь руководство по участию. Если вы посмотрите на это перед конференцией, вы увидите инструкции, подробные инструкции по использованию услуг устного перевода и другие действительно полезные напоминания об использовании Zoom и о том, как это работает.

Давайте перейдем к следующему слайду, пожалуйста. После заседания, как кто-то также упомянул, мы знаем, что часовой пояс может повлиять на вашу возможность участвовать в заседании. Итак, важно знать, что вы можете получить доступ к архивам заседаний прямо из расписания.

Вы найдете аудио и архивы Zoom, которые публикуются в описании заседания через 12–24 часа после него. Кроме того, официальные стенограммы будут размещены, как только они станут доступны. Обычно это от 24 до 72 часов, но в некоторых случаях это может быть неделя или немного позже. Следующий слайд, пожалуйста.

Как упоминалось ранее, мы хотели немного поговорить с вами о наших ожидаемых стандартах поведения. Все участники конференции ICANN подчиняются политике нашего сообщества против преследования и ожидаемым стандартам поведения.

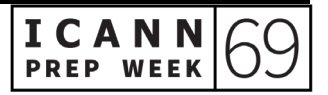

Для нас очень важно, чтобы наша встреча создавала атмосферу, в которой к людям самого разного происхождения и культур относятся с достоинством, порядочностью и уважением. Ожидается профессиональное и уважительное поведение, и любой, кто нарушит эти стандарты, может быть удален из зала Zoom без предупреждения.

Итак, пожалуйста, найдите время, чтобы ознакомиться с этими правилами. Они также включены в конце руководства с практическими рекомендациями по участию, о котором я упоминала ранее, к которому вы можете перейти либо по ссылке из заседания, либо по ссылке в верхней части навигации веб-сайта. Следующий слайд, пожалуйста.

Наконец, я просто хочу сказать, что надеюсь, что вы хорошо проведете конференцию. Если во время мероприятия у вас возникнут какие-либо вопросы, обращайтесь к нам в службу организации конференций - там будет поддержка в реальном времени - или пишите нам по электронной почте в нерабочее время. Спасибо, и возвращаю микрофон Габби.

GABRIELLA SCHITTEK: Спасибо, Танзаника. Даже я узнала кое-что новое, так что большое вам спасибо. У меня уже есть вопрос от Альфредо Кальдерона (Alfredo Calderon). В нем говорится: «Я понимаю, что в качестве пилотного проекта некоторые заседания будут транслироваться в прямом эфире на YouTube. Как мы можем узнать какие именно заседания?» Танзаника, я думаю, это вопрос вам. Или нет? Может быть нет. Извините. Я только что получила здесь еще один ответ. Извините. Дайте мне найти ответ.

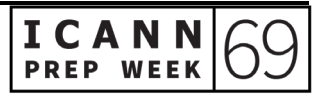

Хорошо. В нем говорится: «Ссылка на YouTube будет включена в те же ссылки для удаленного участия. Это будет включать церемонию приветствия, три пленарных заседания и публичное заседание Правления». Надеюсь, это отвечает на ваши вопросы, Альфредо. Затем у нас есть вопрос от Натали Роуз (Natalie Rose): «Как публикуются комментарии с веб-страницы?» Я не знаю.

CARLOS REYES: Габби, я рад на это ответить.

GABRIELLA SCHITTEK: Да, спасибо.

CARLOS REYES: Спасибо, Натали, за вопрос. Итак, если вы зайдете на icann.org, там в настоящее время есть вкладка общественного обсуждения, и там публикуются различные материалы. Итак, прямо сейчас, если я войду на icann.org, перейду к общественному обсуждению, есть процедура - в процессе две процедуры.

> Одна касается наборов правил генерирования меток для второго уровня. Она началась 24 августа и закрывается через десять дней - 15 октября. Также предлагается поправка к Соглашению об администрировании домена верхнего уровня .jobs. Она открылась 30 сентября и закрывается 16 ноября.

> Оттуда вы нажимаете на тему, и вы можете прочитать ее краткий обзор - каков текущий статус и какие будут следующие шаги. Есть подробное описание и объяснение, а затем другая справочная информация.

> Существуют также соответствующие ресурсы, которые могут помочь вам разобраться в теме и помочь вам сообщить о своем

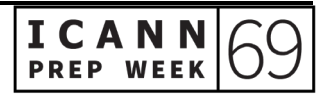

потенциальном комментарии для общественного обсуждения. Когда вы будете готовы отправить комментарий, вы нажмете кнопку «Отправить комментарий», которая проведет вас через процесс. Спасибо за вопрос.

GABRIELLA SCHITTEK: Хорошо. Есть еще вопросы? Вы также можете поднять руку и спросить их сами, просто не забудьте указать, кто вы и на каком языке собираетесь говорить, или вы можете ввести свой вопрос в окно вопросов и ответов в нижней части экрана.

> Я не вижу вопросов. Последний шанс. Даю вам еще три секунды. Нет? Вы уверены? О. «Все было хорошо объяснено». Ну, конечно, вопросов у нас нет. В любом случае, как видите, мы всегда готовы ответить на вопросы напрямую.

> Ссылку на эту презентацию я уже поместила в чате. Это там наверху. Вы можете видеть все наши адреса электронной почты, так что вы всегда можете связаться с нами напрямую с вопросами. Мы будем рады помочь.

> И поскольку вопросов нет, я думаю, что мы можем завершить заседание немного раньше, чем предполагалось, и вернуть вам некоторое время. Но прежде чем я это сделаю, я хочу поблагодарить всех, кто сделал это возможным.

> Я даже не знаю, с чего начать, но позвольте мне начать с ИТкоманды, переводчиков, всех моих коллег, особенно тех, кто встал в безумные часы, например, в три или четыре часа ночи, чтобы быть

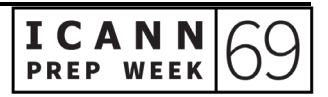

здесь для вас. Но да, действительно, все. Спасибо, Маартен, за то, что присоединились к нам, и, конечно же, спасибо всем за участие в этом заседании. Удачной конференции. Надеюсь увидеть вас онлайн. Спасибо. До свидания.

**[КОНЕЦ СТЕНОГРАММЫ]**

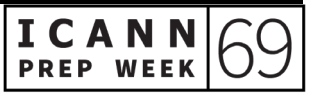